## **Ryzom - Bug # 1456**

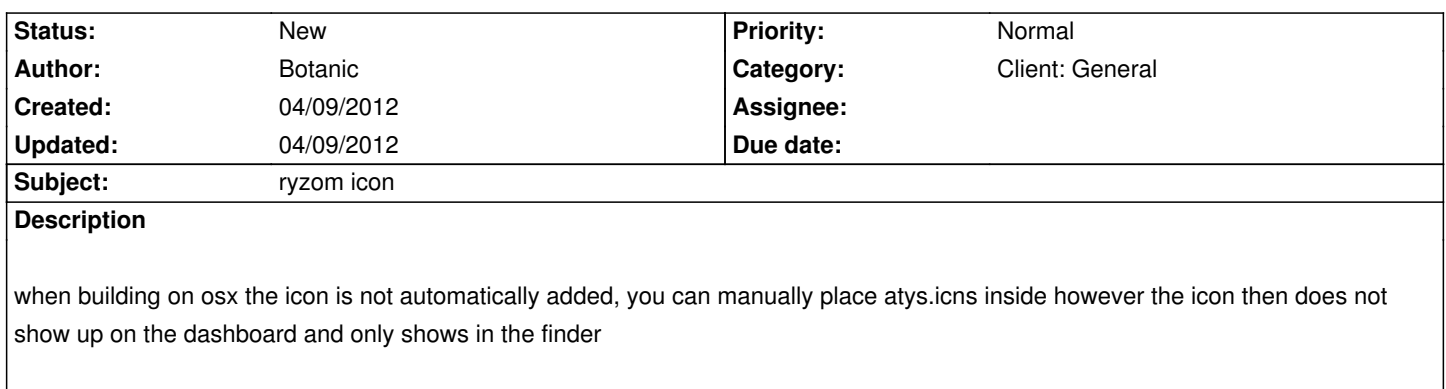

## **History**

## **#1 - 04/09/2012 02:45 pm - Botanic**

This is on OSX Lion